# **Create your own Electronic Teaching Portfolio**

### **(two day hands-on workshop conducted by Dr. Helen Barrett)**

**Abstract**: Learn cross-platform strategies to store and organize your own standards-based electronic teaching portfolio, which can be a powerful tool to guide your ongoing professional development. **Bring your own electronic "artifacts" to convert into PDF or WWW format**, as well as **the standards or goals** you want these documents to demonstrate.

**Workshop Description:** As we move to more standards-based teacher performance assessment, we need new tools to record and organize evidence of successful teaching, for both practicing professionals and student teachers. This workshop will introduce a strategy for using a variety of cross-platform strategies to store and organize Electronic Teaching Portfolios. Participants should bring a floppy diskette with files that they want to convert, as well as the evaluation criteria/standards/rubrics they want to demonstrate with their portfolios. The results of the two-day-long activity can be saved on a floppy diskette (without video) or a high density floppy, such as a Zip disk or CD-R disc.

**Objectives**: Participants will become aware of the various strategies for authoring electronic portfolios and design their own personal electronic teaching portfolio. Participants will become familiar with creating and editing PDF files, and how to translate files from a variety of applications into Adobe Acrobat.

**Prerequisite** participant skills/knowledge required: Intermediate computer skills - this is NOT a workshop for beginners.

## **Description of major activities**

**Electronic Portfolio Development:** Participants will begin to build a digital portfolio through all five stages of Electronic Portfolio Development, including CD-ROM production or posting to a web site. Participants will choose a development tool for Stages 1-3 (Word, PowerPoint, HTML Editor, database) and convert files in Stage 4 to Adobe Acrobat. Participants will convert portfolio artifacts into Acrobat. For those who are ready, create a CD-ROM disc at the end of the second afternoon.

**Electronic Portfolio Scavenger Hunt:** At the end of the first day, participants will begin an online portfolio scavenger hunt in teams, with reports on results on the second day, to test evaluation rubrics and find other resources. Participants will look for online portfolios on the Internet, and select certain portfolios to present and evaluate at several age/developmental levels: early childhood (ages 4-8), middle level (ages 9-12), adolescent (ages 13-17), college students (ages 18-22+), and adult, professional portfolios. We will use one of two methods: a web page of bookmarks with links to portfolios online or Acrobat Web Capture to collect the portfolios.

**Optional Digital Audio and Video Clips:** Participants may bring a maximum one minute video clip to digitize, or may record a video clip in one of the recording stations beginning at the end of the first day through lunch on the second day. If there is no facility for digitizing video, may use stills and add audio narration.

### **Workshop Requirements**

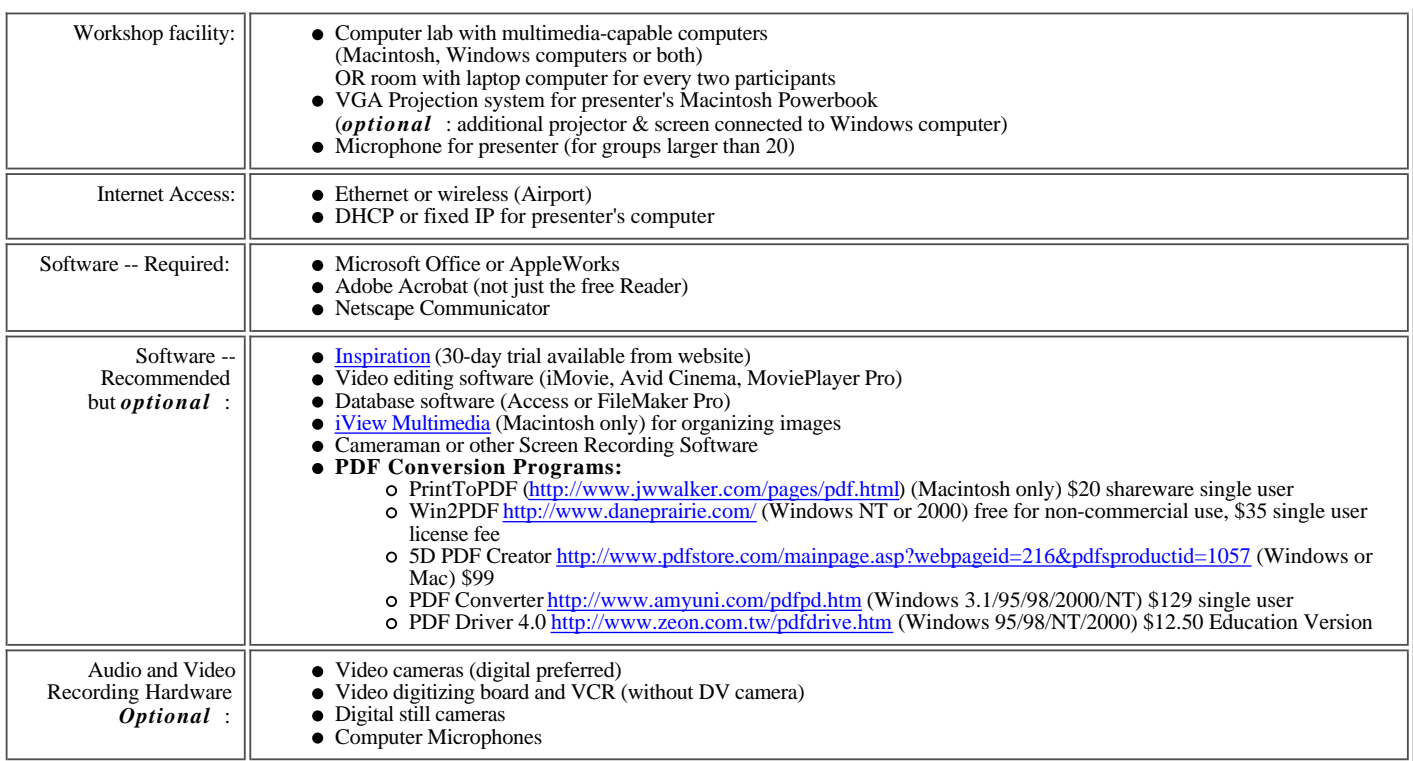

# **Workshop Outline**

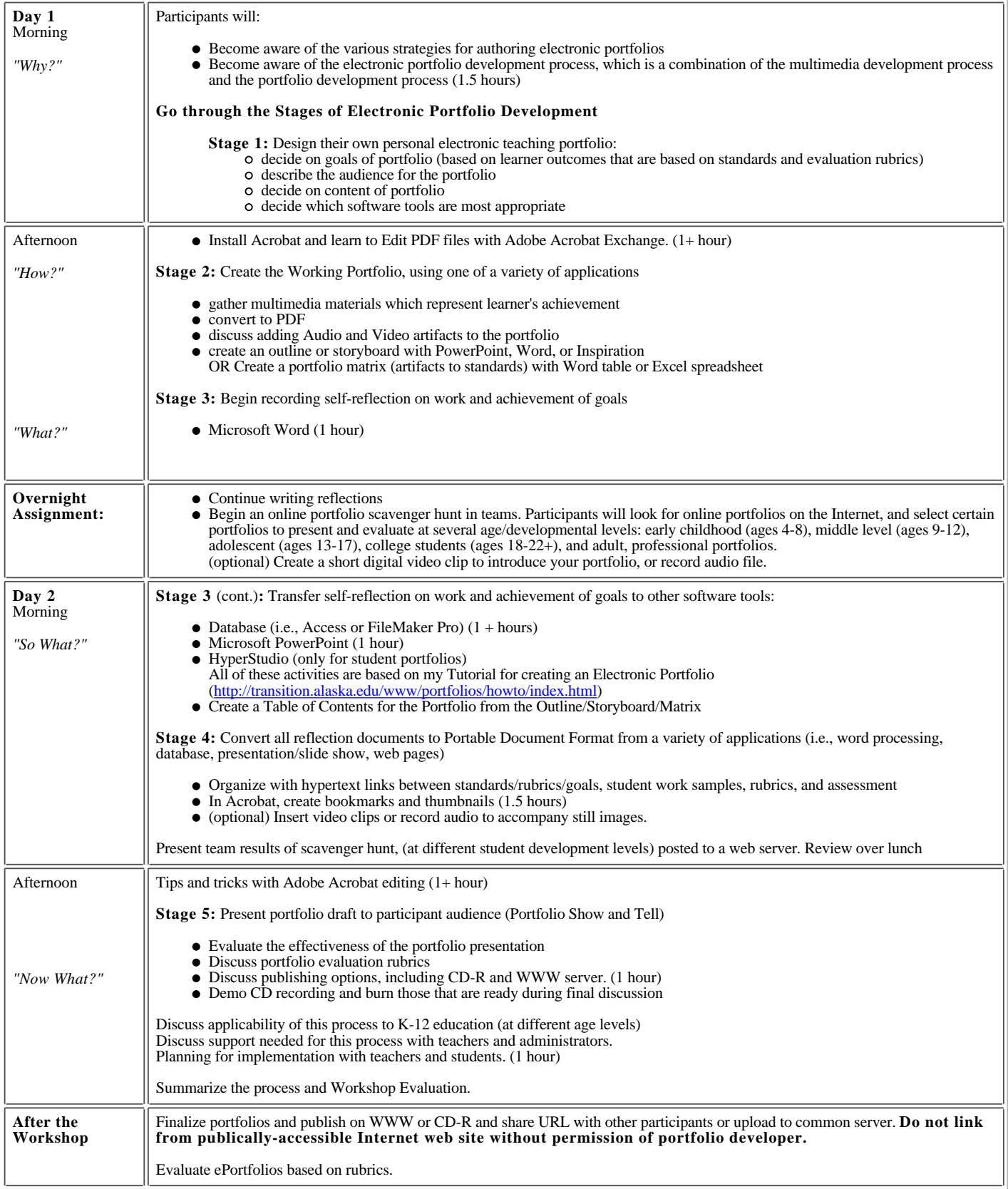

©2000, Helen C. Barrett, Ph.D.